[tftp.service](https://deepdoc.at/dokuwiki/doku.php?do=export_code&id=server_und_serverdienste:tftp._udp&codeblock=0)

```
<?xml version="1.0" standalone="no"?>
<!DOCTYPE service-group SYSTEM "avahi-service.dtd">
<service-group>
<name replace-wildcards="yes">TFTP Server auf %h</name>
<service>
        <type>_tftp._udp</type>
        <port>69</port>
</service>
</service-group>
```
From: <https://deepdoc.at/dokuwiki/> - **DEEPDOC.AT - enjoy your brain**

Permanent link: **[https://deepdoc.at/dokuwiki/doku.php?id=server\\_und\\_serverdienste:tftp.\\_udp](https://deepdoc.at/dokuwiki/doku.php?id=server_und_serverdienste:tftp._udp)**

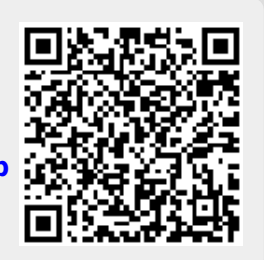

Last update: **2018/09/08 21:12**